# TRƯỜNG ĐẠI HỌC NAM CẦN THƠ KHOA KỸ THUẬT – CÔNG NGHỆ

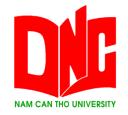

## NGUYỄN HOÀNG AN

# CÀI ĐẶT GIẢI THUẬT SUPPORT VECTOR MACHINE ĐỂ NHẬN DIỆN CHỮ SỐ VIẾT TAY

ĐỒ ÁN THỰC TẬP

Ngành Công nghệ Thông tin Mã số Ngành: 7480201

05-2021

TRƯỜNG ĐẠI HỌC NAM CẦN THƠ KHOA KỸ THUẬT – CÔNG NGHỆ

> NGUYỄN HOÀNG AN MSSV: 177335

# CÀI ĐẶT GIẢI THUẬT SUPPORT VECTOR MACHINE ĐỂ NHẬN DIỆN CHỮ SỐ VIẾT TAY

ĐỒ ÁN THỰC TẬP Ngành Công nghệ Thông tin Mã số Ngành: 7480201

GIẢNG VIÊN HƯỚNG DẫN TS. NGÔ HỒ ANH KHÔI

05-2021

| Cần Thơ, Ngàythángnăm 2021 |
|----------------------------|
| Giáo viên hướng dẫn        |
| (Ký tên)                   |

i

## NHẬN XÉT CỦA GIÁO VIÊN HƯỚNG DẫN

TS. Ngô Hồ Anh Khôi

| <br>                            |
|---------------------------------|
| <br>                            |
| <br>                            |
| <br>                            |
| <br>                            |
| <br>                            |
| <br>                            |
| <br>                            |
| <br>                            |
| <br>                            |
| <br>                            |
| <br>                            |
| <br>                            |
| <br>                            |
| <br>                            |
| <br>                            |
|                                 |
| <br>                            |
| <br>Cần Thơ Ngày tháng năm 2021 |
| Cần Thơ, Ngàythángnăm 2021      |

# NHẬN XÉT CỦA GIÁO VIÊN PHẢN BIỆN

#### Giáo viên phản biện

(Ký tên)

Huỳnh Bá lộc

#### LỜI CẢM ƠN

Trước tiên với tình cảm sâu sắc và chân thành nhất, cho phép nhóm em được bày tỏ lòng biết ơn đến tất cả các cá nhân và tổ chức đã tạo điều kiện hỗ trợ, giúp đỡ em trong suốt quá trình thực tập và nghiên cứu lần này. Trong suốt thời gian bắt đầu thực tập đến nay, em đã nhận được rất nhiều sự quan tâm, giúp đỡ của cô và bạn bè.

Với lòng biết ơn sâu sắc nhất, em xin gửi đến thầy Ngô Hồ Anh Khôi đã truyền đạt vốn kiến thức quý báu cho em trong suốt thời gian qua. Nhờ có những lời hướng dẫn, dạy bảo của các thầy nên đề tài nghiên cứu của em mới có thể hoàn thiện tốt đẹp.

Một lần nữa, em xin chân thành cảm ơn thầy – người đã trực tiếp giúp đỡ, quan tâm, hướng dẫn em hoàn thành tốt bài báo cáo này trong thời gian qua.

Vì là bài báo cáo đầu tiên nên em còn nhiều bỡ ngỡ nên không tránh khỏi những thiếu sót, em rất mong nhận được những ý kiến đóng góp quý báu của quý Thầy Cô để kiến thức của em trong lĩnh vực này được hoàn thiện hơn đồng thời có điều kiện bổ sung, nâng cao ý thức của mình.

Em xin chân thành cảm ơn!

Cần Thơ, ngày ..... tháng ..... năm 2021

Người thực hiện 1

Người thực hiện 2

### LỜI CAM ĐOAN

Tôi xin cam kết khóa luận này được hoàn thành dựa trên các kết quả nghiên cứu của tôi và các kết quả nghiên cứu này chưa được dùng cho bất cứ khóa luận cùng cấp nào khác.

Cần Thơ, ngày ..... tháng ..... năm 2021

Người thực hiện 1

Người thực hiện 2

# MỤC LỤC

| MỤC LỤCv                                   |
|--------------------------------------------|
| CHƯƠNG 1: GIỚI THIỆU NƠI THỰC TẬP1         |
| 1.1 Giới thiệu về công ty1                 |
| 1.2 Thông tin về công ty1                  |
| 1.3 Trụ sở chính1                          |
| 1.4Người đại diện theo pháp luật:1         |
| 1.5 Thông tin liên hệ1                     |
| 1.6 Ngành nghề kinh doanh1                 |
| 1.7 Sản phẩm và dịch vụ đang kinh doanh2   |
| 1.7.1 Sản phẩm phần mềm2                   |
| 1.7.2 Dịch vụ6                             |
| CHƯƠNG 2: GIỚI THIỆU7                      |
| 2.1 Tóm tắt đề tài7                        |
| 2.2 Đặt vấn đề nghiên cứu7                 |
| 2.3 Mục tiêu nghiên cứu7                   |
| 2.3.1 Mục tiêu chung7                      |
| 2.3.2 Mục tiêu cụ thể8                     |
| 2.4 Phạm vi nghiên cứu8                    |
| 2.4.1 Không gian8                          |
| 2.4.2 Thời gian8                           |
| 2.4.3 Đối tượng nghiên cứu và sử dụng8     |
| 2.5 Phạm vi đề tài8                        |
| 2.6 Hướng gải quyết8                       |
| 2.7 Giới thiệu về bộ dữ liệu8              |
| 2.8 Phương pháp nghiên cứu10               |
| 2.8.1 Phương pháp nghiên cứu lý thuyết10   |
| 2.8.2 Phương pháp nghiên cứu thực nghiệm10 |

| 2.8.3           | Phương pháp điều tra                        | 10 |
|-----------------|---------------------------------------------|----|
| CHƯƠNG          | 5 3: CƠ SỞ LẬP LUẬN                         | 11 |
| 3.1 Co s        | ở lý luận                                   | 11 |
| <b>3.3</b> Giới | thiệu về giải thuật Support Vector Machine  | 11 |
| 3.3.1           | Giới thiệu chung                            | 11 |
| 3.3.2           | Phát biểu về bài toán                       | 12 |
| 3.3.3           | Bài toán phân 2 lớp với SVM                 | 14 |
| 3.3.4           | Bài toán phân nhiều lớp với SVM             | 15 |
| 3.3.5           | Siêu phẳng                                  | 14 |
| 3.3.6           | Margin trong SVM                            | 14 |
| 3.3.7           | SVM tuyến tính                              | 14 |
| 3.3.8           | SVM phi tuyến tính                          | 14 |
| 3.4 Giới        | thiệu về ngôn ngữ Python                    | 14 |
| CHƯƠNG          | 4: SUPPORT VECTOR MANCHINE TRONG NHẬN DẠ    | NG |
| CHỮ SỐ VIẾT     | <b>TAY</b>                                  | 18 |
| 4.1 Bài t       | toán nhận dạng chữ số viết tay              | 18 |
|                 | ong pháp HOG                                |    |
| 4.3 Quá         | trính nhận dạng chữ số viết tay             | 19 |
| 4.3.1           | Đưa ảnh vào                                 | 19 |
| 4.3.2           | Tiền xử lý                                  | 19 |
| 4.3.3           | Sử dụng tính năng HOG                       | 19 |
| 4.3.4           | Sử dụng Support Vector Machine để nhận dạng | 21 |
| 4.3.5           | Xuất kết quả                                | 22 |
| CHƯƠNG          | 5 5: KÉT QUẢ NGHIÊN CỨU                     | 23 |
| 5.1 Giao        | ) diện                                      | 23 |
| 5.2 Kết         | quả                                         | 24 |
| CHƯƠNG          | G 6: KẾT LUẬN VÀ HƯỚNG PHÁT TRIỄN           | 25 |
| 6.1 Kết 1       | luận                                        | 25 |
| 6.2 Hướ         | ng phát triển                               | 25 |

| 6.3 Hướng dẫn sử dụng |  |
|-----------------------|--|
| TÀI LIỆU THAM KHẢO    |  |

# DANH SÁCH HÌNH

| Hình 1: Một số hình ảnh trong bộ dữ liệu Covid               | 9  |
|--------------------------------------------------------------|----|
| Hình 2: Bộ dữ Fashion-Mnist dataset                          | 10 |
| Hình 3: Phân tách siêu phẳng (w, b) trong không gian 2 chiều | 13 |
| Hình 4: Siêu phẳng tối ưu                                    | 13 |
| Hình 5: Bảng minh họa biểu đồ gradient                       | 20 |
| Hình 6: Biểu đồ đánh giá kết quả                             | 21 |
| Hình 7: Giao diện giải thuật SVM trong xử lý dữ liệu         | 23 |

## DANH MỤC TỪ VIẾT TẮT

- SVM Support Vector Machine
- MNIST Modified National Institute
- AI Artificial Intelligence
- HOG Histogram of Oriented Gradients
- OCR Optical Character Recognition